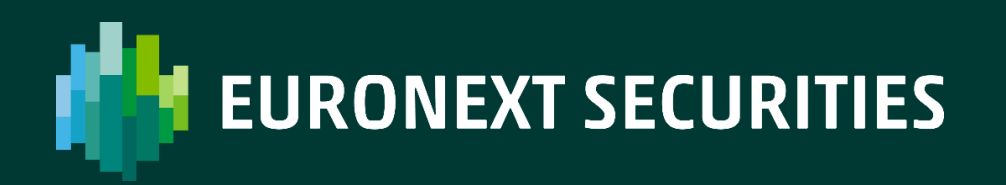

## **DISASTER RECOVERY SIMULATION**

References of participants in the Disaster Recovery Simulation – 7 October 2023

SEPTEMBER 2023

## **Contents**

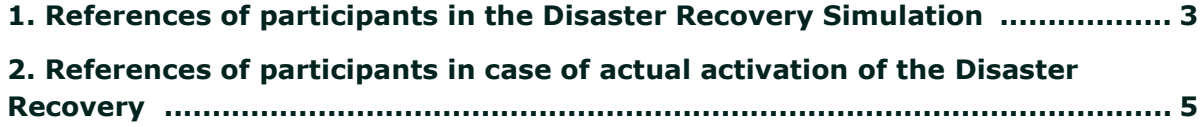

## <span id="page-2-0"></span>**1. REFERENCES OF PARTICIPANTS**

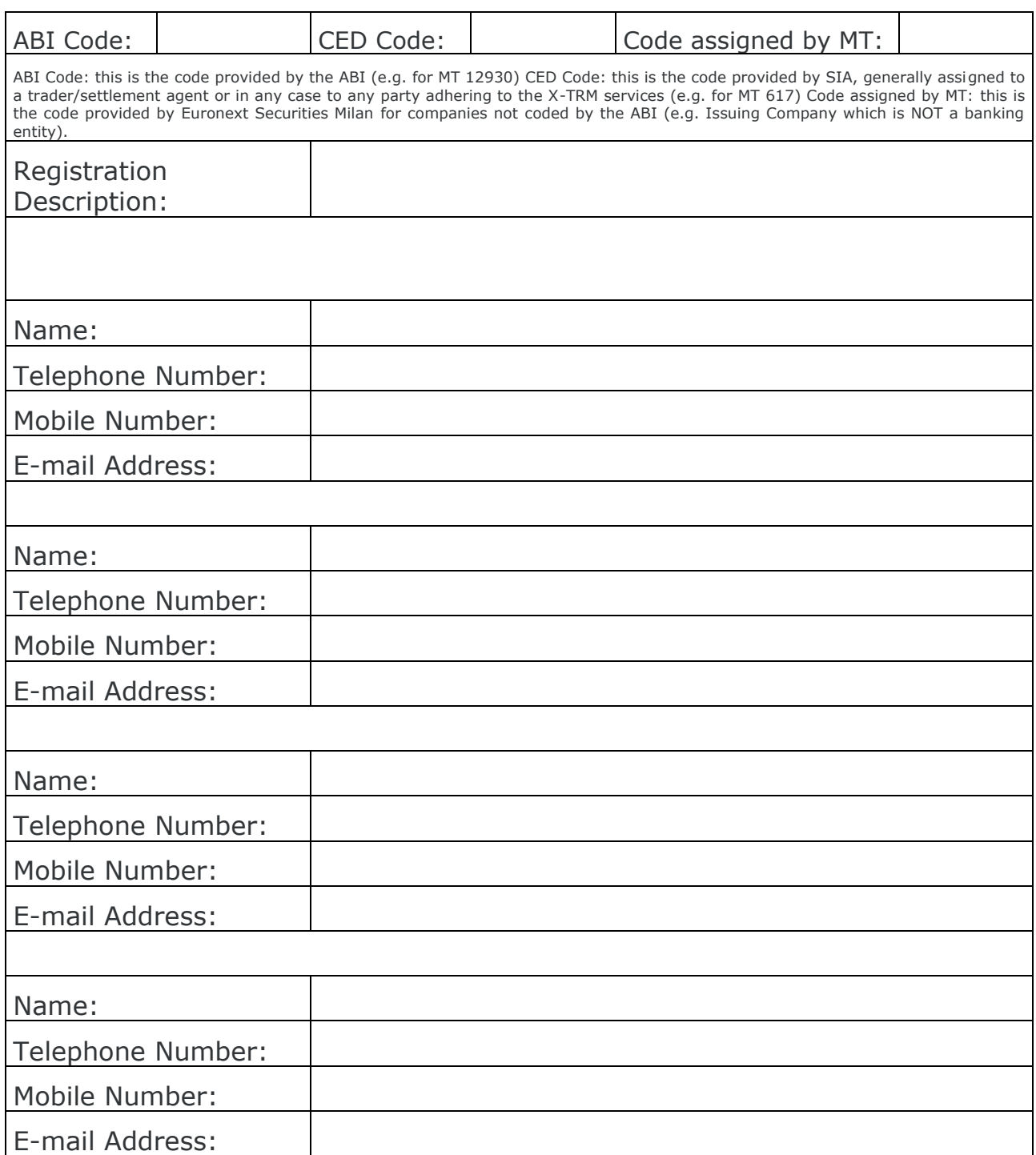

LThe notifications relating to the progress of the Simulation, the start and end of the activities shall be disclosed through an email to the addresses provided.

Signature, \_\_\_\_\_\_\_\_\_\_\_\_\_\_\_\_\_\_\_\_\_\_\_

\_\_\_\_\_\_\_\_\_\_\_, (date) \_\_\_\_ - \_\_\_\_ - \_\_\_\_\_\_\_\_

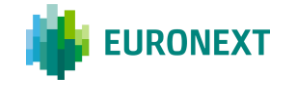

<span id="page-4-0"></span>**2. REFERENCES OF PARTICIPANTS IN THE ACTUAL ACTIVATION OF THE DR SIMULATION**

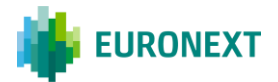

Please verify that yours contacts details must be filled correctly in the CLIMP service:

## <https://mtservices.montetitoli.it/PROD>

Follow the MEMBERSHIP section and after follow the menu item:

Participant General Data -> Contacts then choose the rule "CRISIS EVENTS CONTACT" from drill down menu after the selection Modify/New subject.

Thank you

Euronext refers to Euronext N.V. and its affiliates. Information regarding trademarks and intellectual property rights of Euronext is located at https://www.euronext.com/terms-use.

© 2022, Euronext N.V. - All rights reserved.

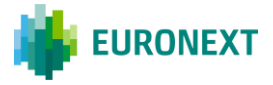

This document is for information purposes only. The information and materials contained in this document are provided 'as is' and This publication is for information purposes only and is not a recommendation to engage in investment activities. This publication is provided "as is" without representation or warranty of any kind. Whilst all reasonable care has been taken to ensure the accuracy of the content, Euronext does not guarantee its accuracy or completeness. Euronext will not be held liable for any loss or damages of any nature ensuing from using, trusting or acting on information provided. No information set out or referred to in this publication shall form the basis of any contract. The creation of rights and obligations in respect of financial products that are traded on the exchanges operated by Euronext's subsidiaries shall depend solely on the applicable rules of the market operator. All proprietary rights and interest in or connected with this publication shall vest in Euronext. No part of it may be redistributed or reproduced in any form without the prior written permission of Euronext.

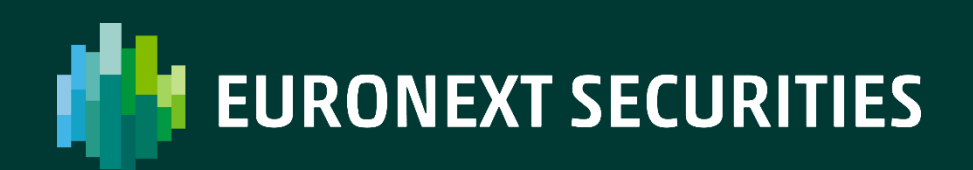

[euronext.com/post-trade](https://www.euronext.com/en/post-trade)